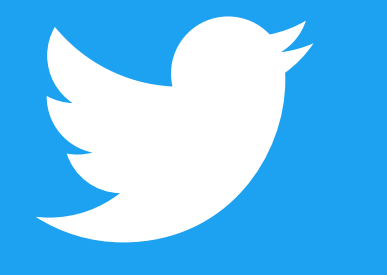

# **Frequency Capping**

#### **Mehr Kontrolle über die Anzeigenschaltung**

Mit Frequency Capping kannst du steuern, wie oft jemand deine Anzeige während der Kampagnenlaufzeit sieht.

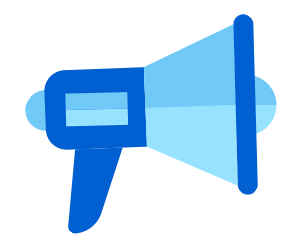

#### **Bessere Kampagnenergebnisse**

Frequency Capping verleiht dir mehr Kontrolle über die Schaltung deiner Medien, damit du die wichtigsten Ergebnisse weiter optimieren kannst.

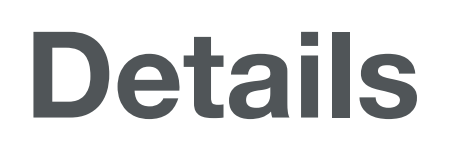

Frequency Capping wird über die Option "Höchstwert der Häufigkeit" auf der Ebene der Anzeigengruppe im Kampagnenformular, im Ads-Editor oder über die Ads-API festgelegt.

#### **Implementierung**

Du kannst ein Limit für die Anzahl der Impressions pro Nutzer und Anzeigengruppe für 24 Stunden, 7 Tage oder 30 Tage festlegen. (*Beispiel: Bis zu 2 Impressions alle 7 Tage.)*

#### **Unterstützte Ziele**

Reichweite, Videoanzeigen, Pre-Roll-Anzeigen, Interaktionen

Weitere Informationen dazu erhältst du von deinem Twitter Kundenpartner.

#### **Optimale Zielgruppenreichweite**

Mit Frequency Capping kannst du die Reichweite optimieren, indem du Impressions bei neuen Nutzern schaltest.

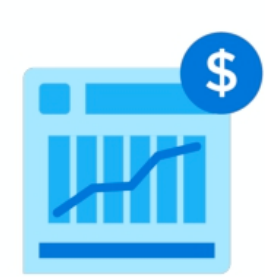

### **Wichtige Produktvorteile**

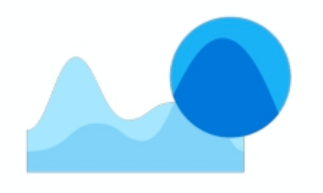

## **Überblick**

Einer der wichtigsten Faktoren der Kampagneneffektivität besteht bekanntermaßen darin, wie oft sie geschaltet wird: genügend Impressions und oft genug, um den gewünschten Effekt zu erzielen. Deshalb führen wir weltweit Frequency Capping für Anzeigen auf Twitter ein. Ob du das Profil deiner Marke stärken oder offline mehr Umsatz erzielen möchtest – Frequency Capping ermöglicht Werbekunden, ihre Kampagnen zu optimieren, und fördert damit effiziente Geschäftsergebnisse, da du die Bereitstellung von Impressions und die Zielgruppenreichweite über einen längeren Zeitraum besser steuern kannst.

Aus unseren Untersuchungen wissen wir, dass die wöchentliche Expositionshäufigkeit eine positive Wirkung auf Markenmetriken in den frühen Phasen des Kaufprozesses hat. Bis zu 80 % des gesamten potenziellen Effekts auf Anzeigenerinnerung und Markenbekanntheit werden von den ersten 2 wöchentlichen Expositionen einer Kampagne hervorgerufen. Es ist also entscheidend, zu steuern, wie häufig Anzeigen geschaltet werden.